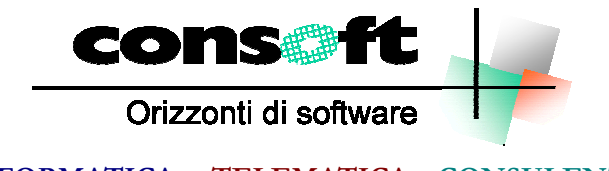

**INFORMATICA TELEMATICA CONSULENZA**

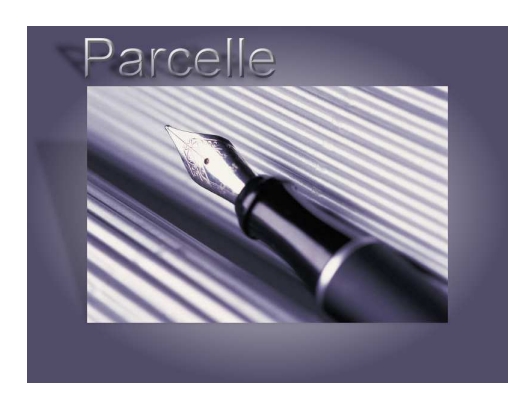

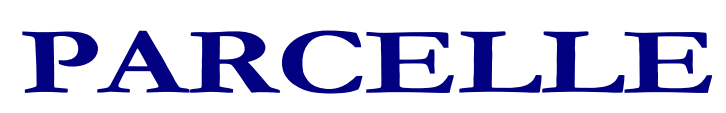

*Revisione del 15.03.2023*

#### **CONTENUTI DELLA REVISIONE**

- 1. **TRASFERIMENTO DATI SU CU/770 2023**
- 2. **ERRATA CORRIGE Correzioni e implementazioni funzioni**

## **INSTALLAZIONE REVISIONE sequenza operativa**

#### **Installazione Revisione PARCELLE**

Per installare correttamente, eseguite nell'ordine:

- 1. Prima di installare la revisione occorre effettuare una copia aggiornata di tutte le zone archivi.
- 2. Dopo aver scaricato la revisione seguendo le istruzioni specificate sul sito, selezionare il<br>comando "ESEGUI" dal menu "AVVIO"; alla richiesta digitare comando "ESEGUI" dal menu "AVVIO"; **"C:\CONSOFT\_UPDATE\PARCELLE\REVISIONE\INSTALLA**" (intendendo per C il disco su cui è stata scaricata la revisione) e selezionare OK. Il programma di installazione chiede conferma dell'operazione
- 3. Fine installazione

#### N.B.

In caso di anomalie o incertezze operative contattare il sig. CAVIATI telefonando alla CON.SOFT.

# **Contenuti della revisione**

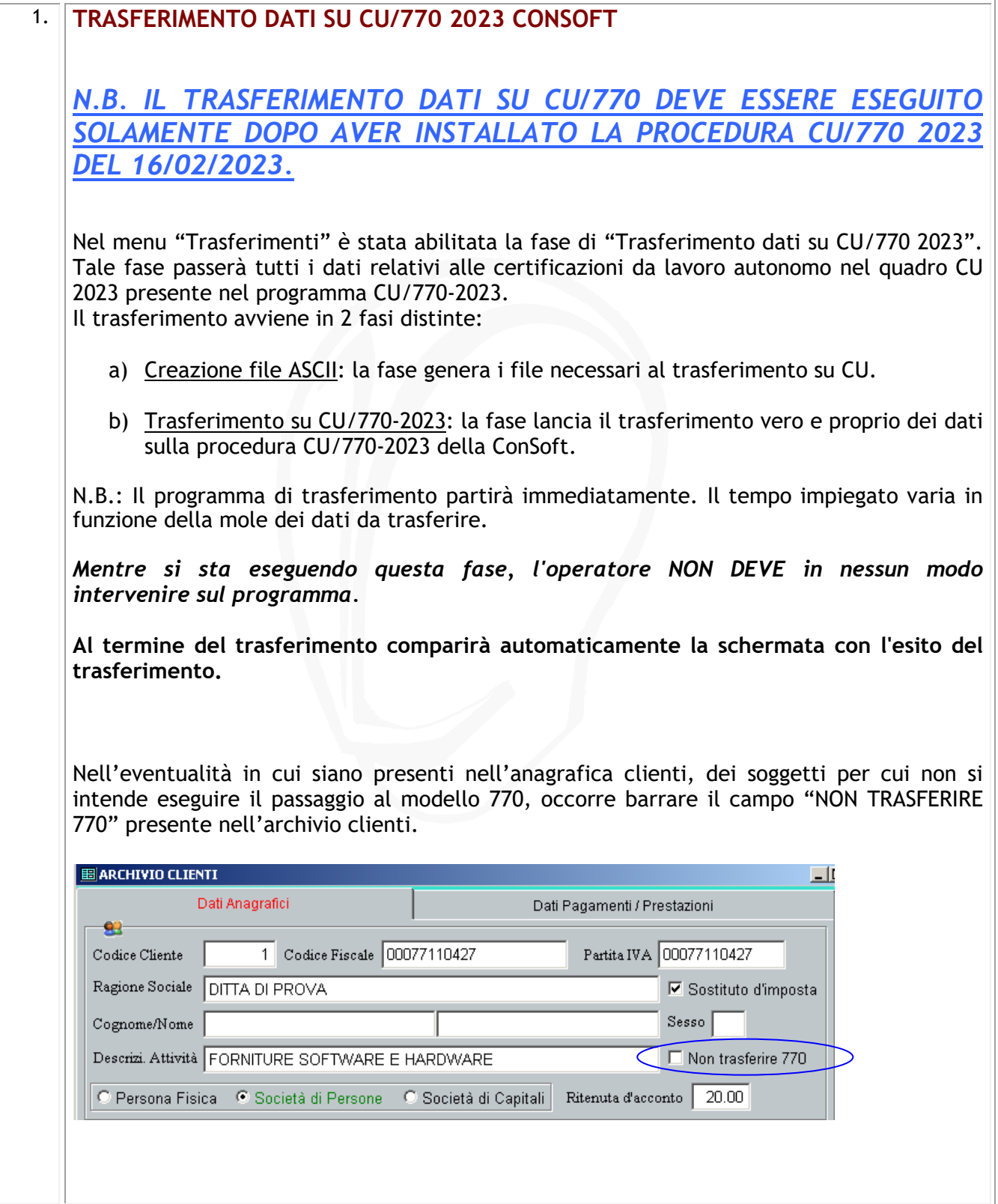

### 2. **CORREZIONE ERRORI ED ANOMALIE**

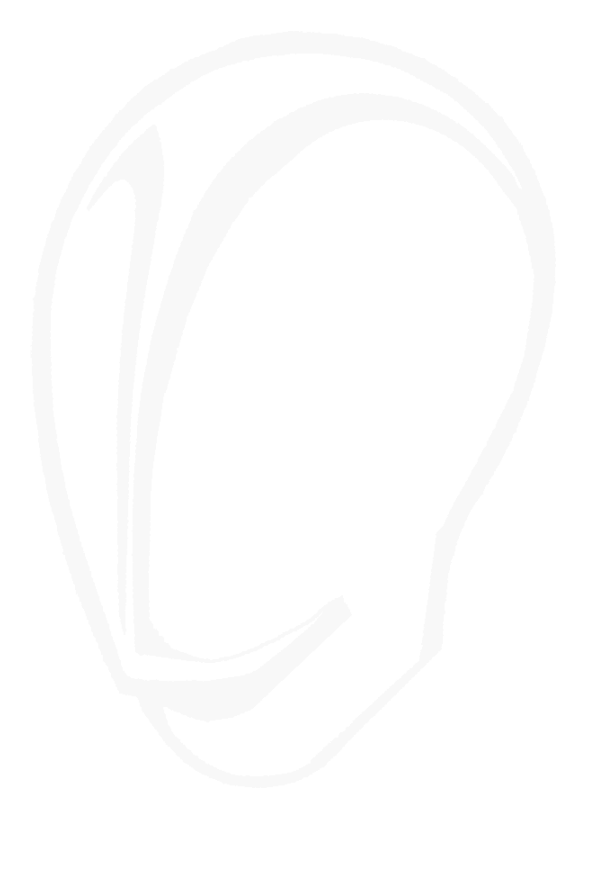

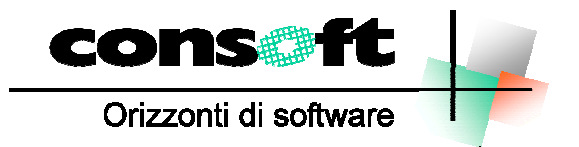

CON. SOFT. SNC - LARGO ERFURT, 7 - 29100 PIACENZA - P.IVA 00273120337 TELEFONO 0523 593334 - TELEFAX 0523 593412 E-MAIL info@consoft.biz - INDIR. WEB www.consoft.biz